# **MAJOR AND MINOR ADVISOR**

# **2021-2022 HANDBOOK**

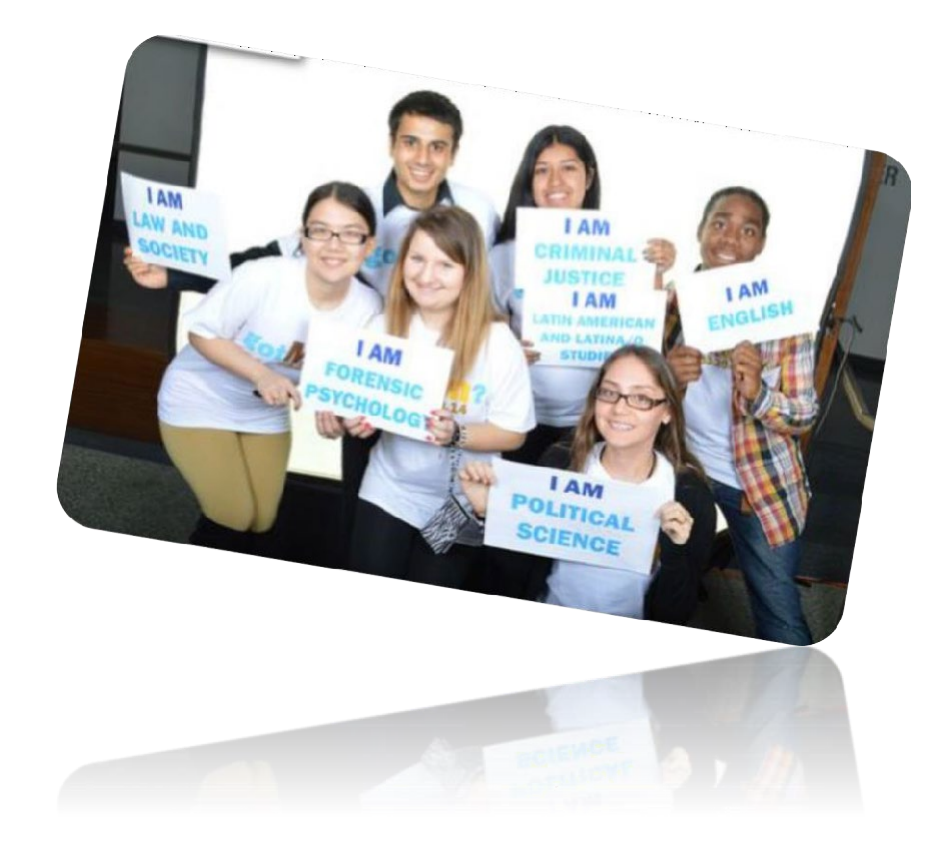

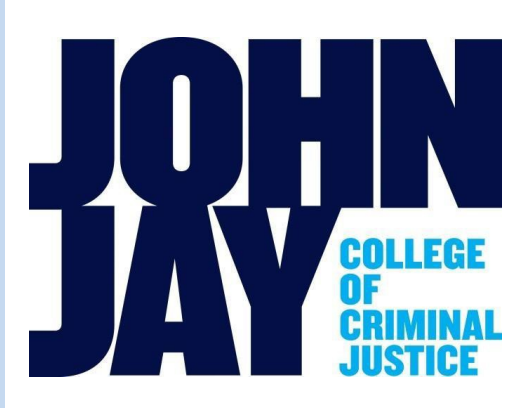

# **MAJOR AND MINOR ADVISING**

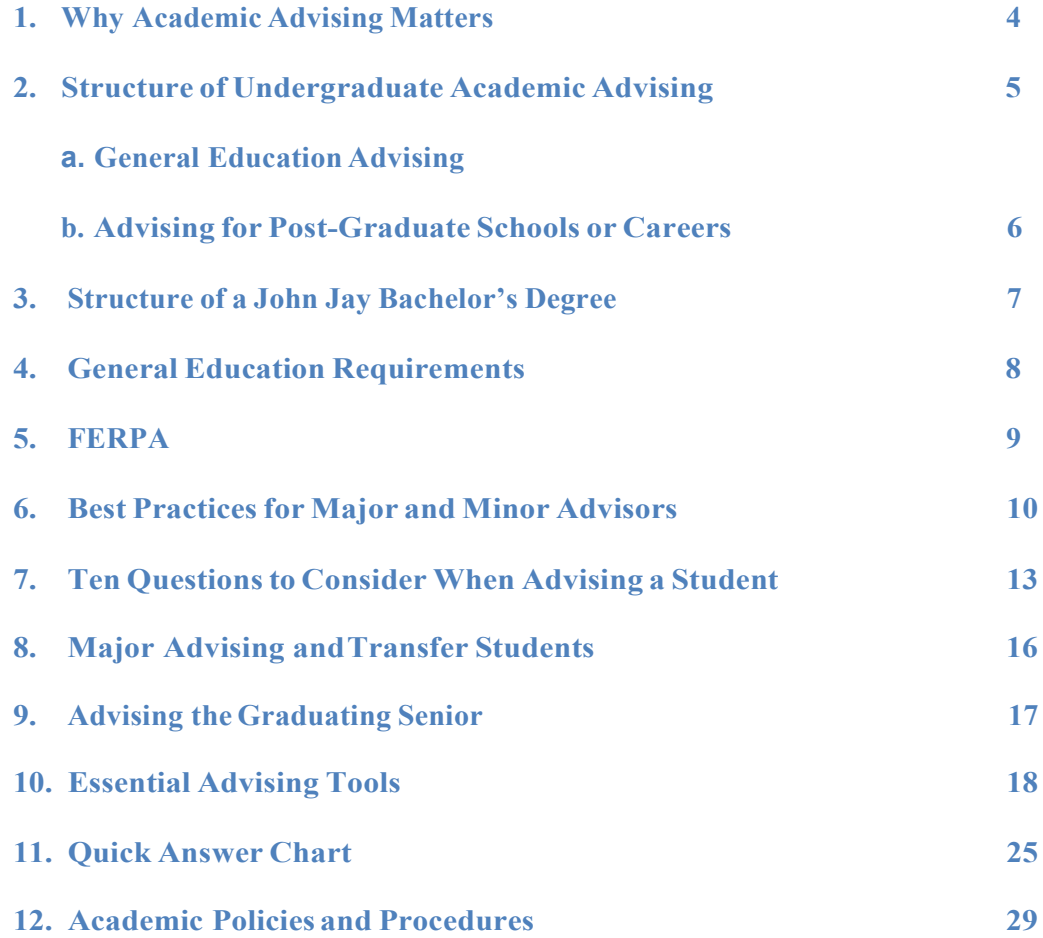

# **MAJOR AND MINORADVISING**

# <span id="page-3-0"></span>**1. Why Academic AdvisingMatters**

The goal of Academic Advising is to help undergraduate students explore, define, and achieve their academic goals. Advisors do so by helping them understand themselves and helping them learn to use the resources of the college to meet their educational needs.

All research about the impact of faculty-student contact and advising finds that we, as faculty advisors, have the power to affect student outcomes positively. We can do this by meeting our students regularly, knowing who they are, and taking an interest in their concerns.

One of the first terms used to describe this interaction is "engagement." Engagement influences learning; effective colleges actively engage students through advising. Frequent and meaningful contact with faculty members, especially contact focusing on intellectual or career-related issues, increases students' engagement andmotivation.

Most students expect specific answers to short-term questions about courses, schedules, and procedures from advisors. But advising can be viewed in a broader way. Advisors who first encourage students to consider larger questions about educational and career goals and then help students plan their courses ofstudy share responsibility for advising

*Frequent and*  meaningful contact with *faculty members, especially contact*  focusing on intellectual or career-related issues. *increases students' engagement and motivation*

with students. As students frame questions about the future and seek the information they need to formulate answers, they practice the self-efficacy that is fundamental to their success in future situations. Advisors facilitate thisprocess.

In addition to faculty involvement, student persistence is critical to obtaining a college degree and it is an important criterion by which successin college is measured. **At John Jay, 51% ofstudents graduate within six years**. Studies have shown that a student'ssense of belonging is directly related to their persistence, or decisions made to remain in school. This sense of belonging is increased or decreased through interactions with the academic and social environments of the university, especially with professors.

The only variable that has a direct effect on student persistence is the quality of a relationship with significant member(s) of the college community. The primary negative characteristic linked to student attrition is inadequate academic advising. So what's the bottom line? With a little effort, faculty advisors have tremendous power to make a positive difference in students' lives.

# <span id="page-4-0"></span>**2. Structure of Undergraduate AcademicAdvising**

# **2a. General Education Advising**

### **Academic Advising Center**:

The AAC's main focus is helping students understand and work toward fulfilling the General Education courses and prerequisites to their major. The AAC serves:

- ✓ **Freshmen** (students who have 0-29 credits)
- ✓ **Continuing Students**
- ✓ **In-Service Students** (veterans, police officers, firefighters, and corrections officers)
- ✓ **New Transfer Students**
- ✓ **Readmitted Students**
- ✓ **Students on AcademicProbation**
- ✓ **TheAACalso assistsacademicdepartmentsbyprovidingsupplemental***major*  **advisingtostudentsinthefollowingmajors:CriminalJusticeBS(CJBS),Forensic Psychology,InternationalCriminalJustice,PoliticalScience,andLaw&Society.**

Contact: Academic Advising Manager Louise Freymann, lfreymann@jjay.cuny.edu; (212) 484-

1123 or Director of Academic Advising, Katherine Munet-Pabon, kmunet@jjay.cuny.edu, (646) 557-4663.

Location: L73.00 NB General Phone: (646) 557-4872 Website:<http://www.jjay.cuny.edu/academic-advisement-center>

#### **SEEK**:

Students enrolled in the SEEK program receive their General Education advising from SEEK counselors. Contact: Fay Williams (fwilliams  $\omega_{ij}$  and  $\omega_{ij}$ , Juana Polanco  $(polarco@jiay.cuny.edy)$ , seek $@jiay.cuny.edu$ , or the student's SEEK individual counselor.

## **Honors Program:**

 Students in the Honors Program receive General Education advising from the program. Contact: Alana Philip [\(aphilip@jjay.cuny.edu;](mailto:aphilip@jjay.cuny.edu) 212-484-1122) or Adrienne Fitzgerald [\(afitzgerald@jjay.cuny.edu;](mailto:afitzgerald@jjay.cuny.edu) 212-393-6407) or Alexandra Probst [\(aprobst@jjay.cuny.edu;](mailto:aprobst@jjay.cuny.edu) 646-557-4676) or Sara Shaw-Clarke [\(sashaw@jjay.cuny.edu\)](mailto:sashaw@jjay.cuny.edu).

#### **Macaulay Honors College at John Jay:**

 Macaulay students receive all General Education and Macaulay requirements advising from the program. Contact: Aisha Abdelmula, [abdelmula@jjay.cuny.edu.](mailto:abdelmula@jjay.cuny.edu)

#### **Athletics:**

Student Athletes receive academic advising from the program, but are encouraged to check in with an AAC general advisor as well. Contact: Deanna Sannuti, [dsannuti@jjay.cuny.edu, \(](mailto:dsannuti@jjay.cuny.edu)212) 621-3799.

#### **2b. Advising for Post-Graduate Schools, Fellowships, and Careers**

#### **Ronald E. McNair Post-Baccalaureate Achievement Program**:

This program supports first generation students who meetspecific income requirements(as well as students from underrepresented populations) and plan to pursue graduate study, providing information, academically enriching experiences, an opportunity toconduct independentresearch, and mentoring to prepare students for graduate school admission and eventual doctoralstudy.

Contact: Erica Klafehn, Program Assistant, [eklafehn@jjay.cuny.edu;](mailto:eklafehn@jjay.cuny.edu) 212-237-8765 or Dr. Ernest Lee, Associate Director, elee@jiay.cuny.edu; 212-237-8760.

#### **Pre-Law Institute and Center for Post-Graduate Opportunities**:

Students interested in going to law school receive tailored advising and access to an array of programs that prepare them to apply to law school. This Center also provides advising for non-law related fellowships and graduate school applications. Contact: Dr. Charles Robert Davidson, [pli@jjay.cuny.edu](mailto:pli@jjay.cuny.edu) ; (212) 237-8116

### **The Rising Scholars of Justice Pipeline Program:**

[The Rising Scholars of Justice Pipeline Program](https://risingscholarsofjustice.weebly.com/) aims to increase the enrollment of students who are first-generation and low income, and/or students from underrepresented groups in the legal profession. We meet this goal by identifying college students and providing them with holistic year-long academic and professional support, early exposure to the study of law, and assistance with the law school admissions process. We also partner with the University of Houston Law Center and various law schools across the U.S. to provide students with a simulated law school experience and intensive LSAT preparation during the summer. If you have any questions, please email [rsj@jjay.cuny.edu.](mailto:rsj@jjay.cuny.edu) Contact person: Professor Jodie Roure, JD, PhD, Founding Director & Project Investigator

#### **Pre-Health Advising:**

Studentsinterested in going to medicalschool or other health-related post-graduate programs receive tailored advising and learn about opportunities. Contact: Edgardo Sanabria-Valentin, esanabriavalentin $\omega$ jjay.cuny.edu, to set up an appointment.

#### **Center for Career and Professional Development**

The Career Center provides individual career counseling, regular workshops, career panels, and networking events such as career fairs to help students explore career options and test their interests through internships and other practical experiences. Contact the Career Center at [careers@jjay.cuny.edu](mailto:careers@jjay.cuny.edu); (212) 237-8754

For internships, contact: Katheryn Crawford, [kacrawford@jjay.cuny.edu;](mailto:kacrawford@jjay.cuny.edu) (212) 237-8438

# <span id="page-6-0"></span>**3. Structure of a John Jay Bachelor's Degree**

# **120 credits = Bachelor's degree 2.0 minimum GPA overall & in major**

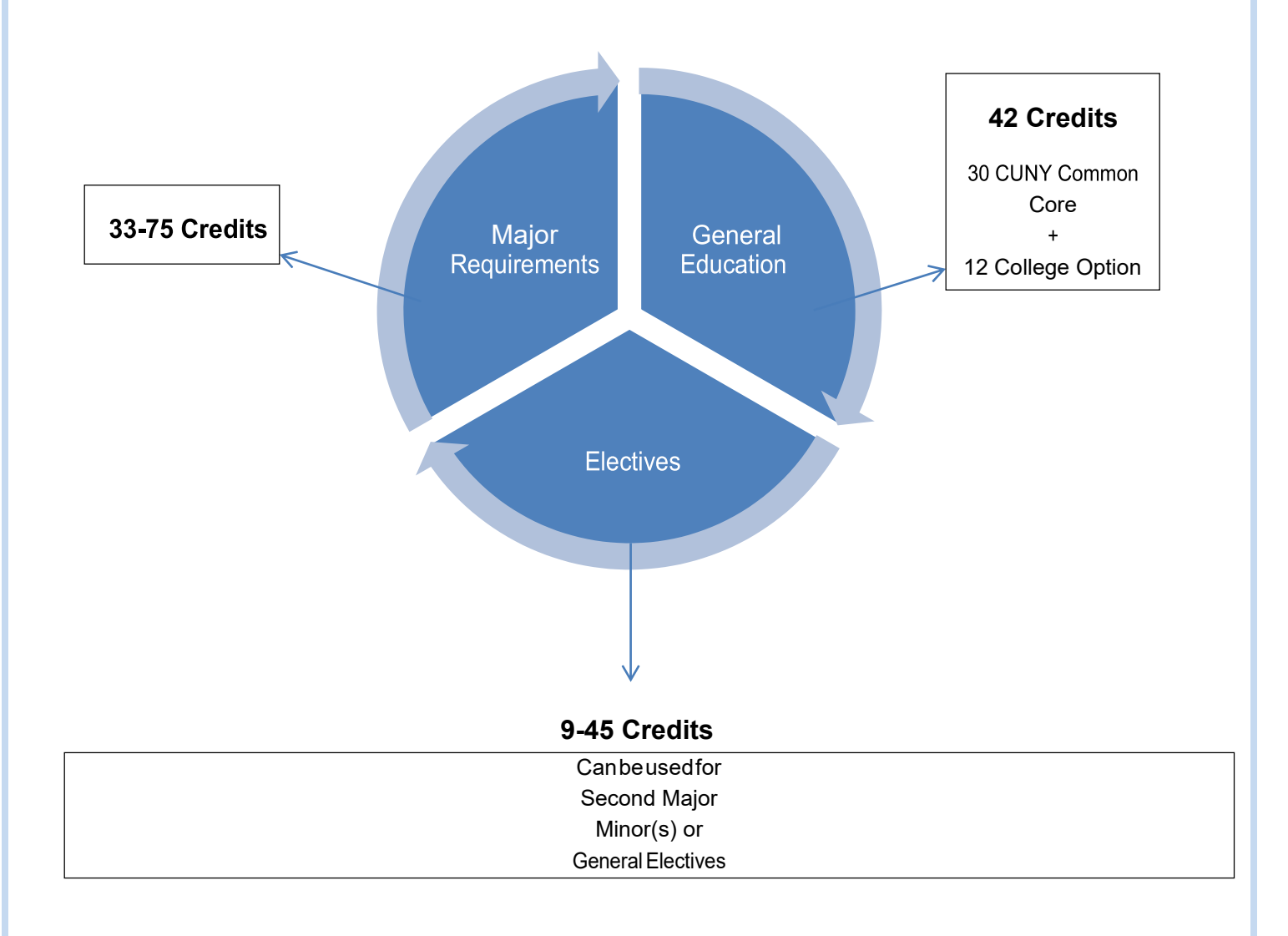

# **4. General Education Requirements**

<span id="page-7-0"></span>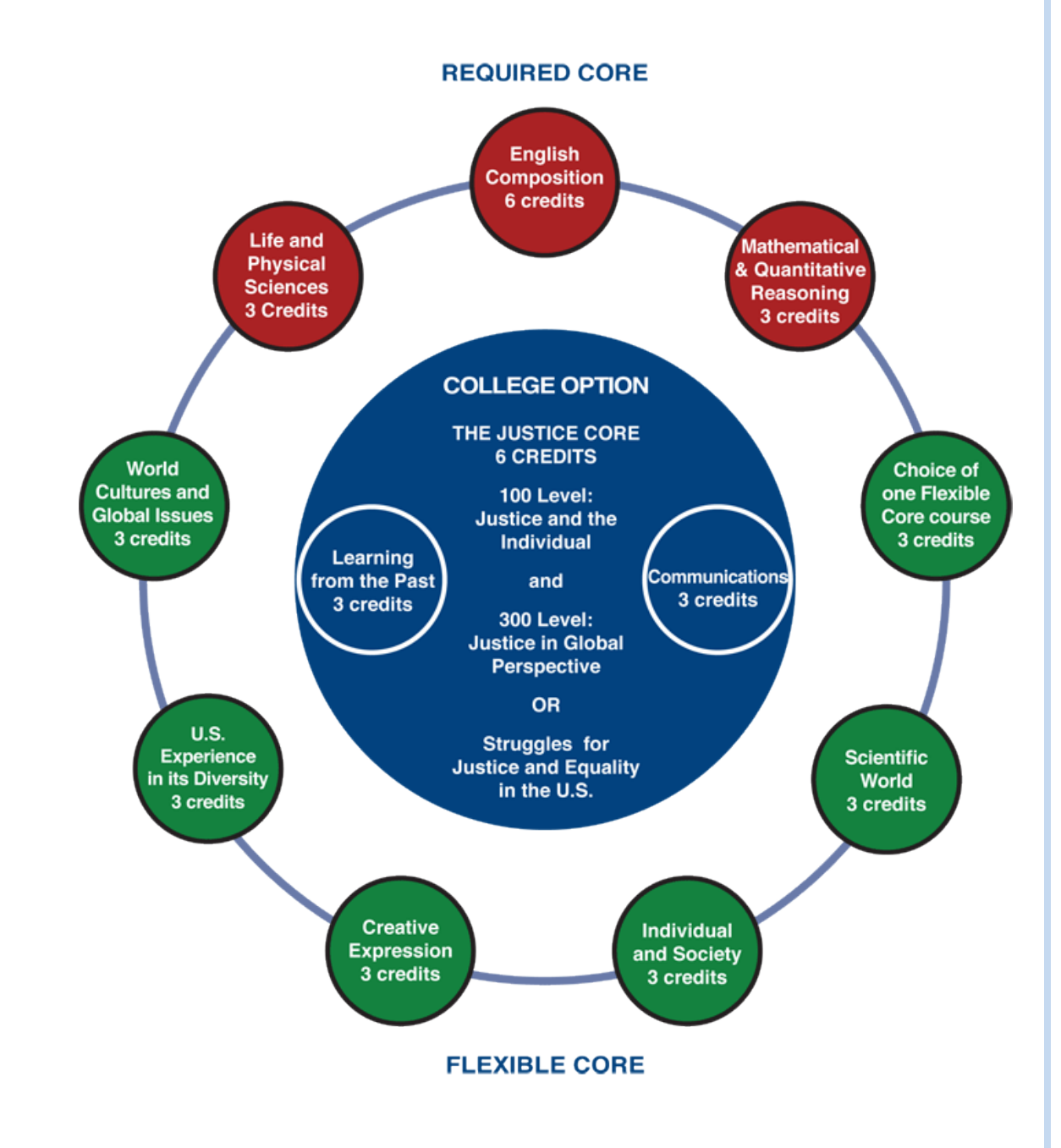

**See [lists of courses that meet General Education requirements](http://jjay.smartcatalogiq.com/current/Undergraduate-Bulletin/General-Education/General-Education-Courses)**

# 5. FERPA

The*FamilyEducationalRightsandPrivacyAct*of1974(FERPA)is afederallawdesignedto protect the privacy of education records, to establish the right of students to inspect and review their education records, and to provide guidelines for the correction of inaccurate and misleading data through informal and formal hearings. The Act appliesto all institutionsthat are recipients of federal aid administered by the Secretary of Education. Students who are currently enrolled or were formerly enrolled regardless of their age or financial dependency status are protected under FERPA.

## *What does this mean for faculty/staff at John Jay College?*

- Withoutspecific permission,faculty and staff **cannot**tell parents/guardians anything about a student's academic progress, status, GPA, any issues discussed with the student.
- Without specific permission, faculty and staff **can** tell parents/guardians about major/minor requirements, opportunities in the major, academic policies and procedures(since thisis general information), just not anything specific to an individual student.
- For parents/guardians to gain access to the educational and financial records of a student, the student must fill out the form on this website [http://jstop.jjay.cuny.edu/forms/Academic\\_Financial\\_Information.pdf](http://jstop.jjay.cuny.edu/forms/Academic_Financial_Information.pdf) [an](http://jstop.jjay.cuny.edu/forms/Academic_Financial_Information.pdf)d submit it in person with a photo i.d. to Jay Express.

To verify if a student has signed an authorized release form, go into the CUNYfirst Advisee Student Center for that student and click on General Info at the top of the page. If the student has given permission, you should see "Release Info Authorization" (REL) under the Service Indicator section. Clicking on it should show who the student has authorized to receive his or her academic and/or financial information.

# <span id="page-9-0"></span>**6. Best Practices for Major and Minor Advisors**

### • **Listen**

This may sound obvious, but even the best advisors can use a reminder now and then about the importance oflistening well.When things get busy, it's easy to slide into an advising dynamic that simply focuses on a checklist and misses the value of a real conversation. The most helpful advising discussions are onesin which you give each student your full attention, hear that particularstudent's questions and concerns, and create a welcoming atmosphere that encourages a student to speak up. People can always tell when someone is really hearing them, and it makes a huge difference**.**

#### • **Remember that advising is a skill**

You are an expert in your field, but good *advising* in your discipline is a kind of expertise in itself that requires knowledge, patience and tweaking over time as you learn from your student interactions. Be clear about what students need to know about requirements, choices within the major, and sequencing of courses so you can help them plan ahead.

#### • **Ask questions that show interest and encourage student self-reflection**

Many students don't expect faculty and staff to ask them questions outside the classroom, but they relish that kind ofinterest. Ask howthey like John Jay, what coursesthey've most enjoyed, if they have any strong interests or goals at this point. Just the act of asking such questions sends the message that you care, that they matter, that you expect them to be thinking about these things so they can have the most satisfying and personally meaningful education possible.

#### • **Encourage student questions**

Many students are not in the habit of asking questions, or are simply shy about asking them for fear of seeming unintelligent or annoying. It's part of their education to learn the importance of asking intelligent questions and not to be silent when they don't know something. The smartest, most successful students knowwhen they're in need ofinformation, guidance, and perspective, and they go get it. Ask studentsif they have any questions, and if they need more prompting, ask them something more specific, such as if they have any questions about major requirements or what courses to take next or what opportunities the major can offer them.

## • **Address questions that the student should be asking, even if the student doesn't ask them!**

You can't read student minds, but you know what students need to know about your major. Even as you encourage their questions, fill in the blanks if certain important questions aren't being asked, such as what are the necessary prerequisites for upcoming major courses, etc.

### • **Emphasize the importance of thoughtful planning**

Make sure students understand that checking off a list of requirements isn't the goal of pursuing a major. Interest and thought has brought the student to this major, and now more thought is involved in planning just how to complete these requirements. Why are some courses considered "foundation" courses? What courses might well be taken together? Which courses have prerequisites that are not immediately obvious? If there are major "elective" courses, which ones look most interesting to that particular student? What kind of course pacing will allow the student to graduate within a four-year period, given other academic requirements, extracurricular involvements, and personal obligations? None of this needs to take up too much time, either. Students can stare at a list of courses, but it's up to them to work with you to create an actual *plan*.

Be sure your students know about John Jay's [Major Resource Pages, s](http://www.jjay.cuny.edu/major-advisement-and-resources)ince they will help with all aspects of major planning!

- **Make sure students leave with a clear understanding of next steps**  Advisors are sometimes surprised when students don't always understand what they should do next, or what courses they should take in the upcoming semester, when they thought this was all very clearly spelled out for the student. Sometimes the student will actually have a major checklist in hand but not be sure of how to interpret it in terms of his or her own actions. It's not insulting to ask the student ifs/he is clear about coursesto take or where togofor additionalinformation.Forinstance,if you have told astudent about the importance of using the Bulletin while looking at the degree audit, make sure the student understands how to accesstheBulletin and the degree audit. If youhavetoldastudenttomake anappointmentwithanAcademicAdvisor, make sure the student knows where the Academic AdvisementCenteris and how to make that appointment.
- **Make sure student hassigned documentation of progressin major** Departments often call their forms Major Checklists and fill them out during the major advising appointment. Students appreciate having an official form to carry with them and refer to after the appointment. It documents the conversation, showing which requirements have been met, which are in progress, and which ones still need to be completed. Reminder: It's important that whatever form is handed to a student reflectsthe requirementsin effect *when the student declared your major.* For this reason, it's helpful to have some kind of notation on your advising form that indicates "For students declaring the major in Fall 2020 or after" or whatever is appropriate and clear.

#### • **Welcome and respond to responsible contact from students**

We all want students to take responsibility for their education and be active rather than passive when making their decisions. Students see faculty as mentors, and the brave ones will reach out through email or visits toyour office hours, seeking advice. As long as they are respectful of your time and don't overstep appropriate boundaries, welcome this show of initiative and give them whatever attention you can spare. They will not only appreciate your interest, they will be all the more motivated to stay in school.

• **If you don't know something, know where to look for accurate information!**  Sometimes you're not the best person to address a student situation or answer a particular question. Knowing whom to call/email or where to send a student is part of excellent advising, and can create a network of helpfulresources overtime. The *Quick AnswerChart* in this Handbook should point you toward the right people.

#### • **Be firm but positive when handling a challenging student situation**

There are any number of advising scenarios that can be challenging, including student academic difficulty—and even failure-- in the major or a student aggressively wanting you to waive a requirement or grant a course substitution. This is where your compassion can combine with a certain amount of healthy firmness and honesty to serve students well. A student doing poorly in your major is not your fault, but you can help that student by talking about the causes of this trouble, discussing tutoring (if available), exploring whether the student genuinely wants to stay in the major, and—if you think it appropriate-- making the student aware of other major options that might be a good fit, just as something to consider. Feel free to refer students to The Academic Advisement Center, where advisors can help students explore other major options as well. Throughout, you can express your confidence that the student is capable of succeeding at John Jay, but should pay close attention to his/her level of satisfaction in the major and ability in the major. Some students struggle in one major and thrive in another. Once again, the message to students is that they should be thinking about their choices and continually asking themselves, based on experience, is this a good path for *me*?

When a student pushes you to waive a requirement or grant a substitution, remember that requirements exist for a reason, and should only be waived or substituted *if you believe this is appropriate*. The student requests this action on your part, but in your view is it reasonable and ethical? Sometimes the desire to be kind and fair can make an advisor consider an exception that isn't feasible. In that situation,simply explain why you can'tsay yes.Then offerto help the student come up with an alternative plan. Students can handle disappointing news best if they see you are trying to work with them as helpfully as possible.

If you are unsure if a substitution is appropriate, confer with your Chair, the Director of Undergraduate Studies, Kathy Killoran, or the Dean of Undergraduate Studies.

# <span id="page-12-0"></span>**7. Ten Questionsto Consider When Advising a Student**

*You are the major/minor expert in your department, but it never hurts to have some reminders about what to include in your advising conversations. At best, your discussion is not just about reviewing a checklist, but taking the time to explain or clarify information related to the major, offer course suggestions, look ahead as you help the student plan, offer whatever career advice you can, and make sure you've either answered all questions or referred the student to the appropriate resources.*

- 1. *When* did the student declare the major?
	- Follow the appropriate Undergraduate Bulletin for that academic year's major requirements and note whether the student's degree audit is following that Bulletin so the student fulfills the appropriate requirements.
	- If a student is not following the requirements for the year in which s/he declared the major, the Registrar will not allow that student to graduate.

Remember that the [Major Resource Pages](http://www.jjay.cuny.edu/major-advisement-and-resources) make it easy for you and your students to determine when the student declared the major and access requirements in the appropriate Bulletin.

- 2. What major requirements has the student met?
- 3. Which major requirements are currently in progress?
- 4. Which major requirements are still needed?
- 5. If the student has choices/options in meeting major requirements, is s/he clear about those options?
- 6. Are there any particular major *prerequisites* to draw the student's attention to?
	- Any course restrictions are always listed clearly in the Bulletin, after the course description, and you can also see them in CUNY first when you use Course Search and click on the course's section link for further information.
	- ENG 101 is a prerequisite for all 200 level courses.
	- ENG 201 is a prerequisite for any 300- and 400-level course.
	- Be aware of other prerequisites for your major courses as you help students plan ahead. Example:
		- o ManymajorsrequireLAW203,whichrequiresnotonlyENG101but at least sophomore standing (30 credits earned). This is true for other 200 level law courses as well.
	- In any major where courses build on each other/are sequential, make sure students know about this. Examples:

# **13 MAJOR AND MINOR ADVISING**

- Forensic Psychology: MAT 108 or 141 is the prerequisite for STA 250; STA 250 + PSY 200 are prerequisites for PSY 311; PSY 311 is a prerequisite for most of the 400 level Forensic Psychology capstone courses.
- Criminology majors must meet all of the following BEFORE they take SOC 440: Senior standing (90+ credits), ENG 201, SOC 203, SOC 314, STA 250, SSC 325.
- CJBS students must have taken not only CJBS 101 but MAT 105 or higher (MAT 108, MAT 141, MAT 241/151, or STA 250) before they take CJBS 250, which is the prerequisite for CJBS 300, which is the prerequisite for CJBS 415. Transfer students with any transfer math course designated MQR are ready for CJBS 250. Any CJBS major with MAT 106 credit, transfer or otherwise, should consult with a general academic advisor.
- Many major 300 level courses require at least junior standing (60 credits earned), and 400 level courses often require senior standing (90 credits earned).

Help students plan ahead! Tell them to pay attention not only to the major course descriptions but to their prerequisites as well. If you know that certain courseslater on will require prerequisites not particularly obvious to the student, bring this up in your advising conversation.

Students can find important planning tips in the Plan Ahead section of t[he Major](http://www.jjay.cuny.edu/major-advisement-and-resources) [Resource Pages.](http://www.jjay.cuny.edu/major-advisement-and-resources)

- 7. Are there important pacing strategies/wise combinations of major coursesthat the student should be aware of? Students want and appreciate your suggestions!
- 8. What advising form/documentation will you give the student to take away from the appointment, clearly indicating the requirements met, in progress, needed?

**NOTE: Any major/minor checklist or form given to students should reflect the appropriate requirements according to when they declared the major/minor and must correspond to what is written in that year's Undergraduate Bulletin! For example, if your major changed requirements in Fall 2017 and you are talking with a student who declared the major in Fall 2015 or Spring 2016, the student is NOT responsible for the new requirements, (though s/he may opt to follow the new requirements), but rather for the ones in effect during the 2015-2016 academic year (see that Bulletin, and the degree audit should be following it as well). Exception: If the student declared your major in an earlier year, but then was away for more than one full (Fall or Spring) term, the student must follow the version of the major in effect during the academic year when s/he returns. Major advisors can make an exception to this rule. Contact Kathy Killoran (kkilloran@jjay.cuny.edu), who will make sure the system reflects the appropriate requirement term.**

**If a continuing student declares your major/minor in summer of a given year, then the student would follow the previous academic year's Bulletin. This does not apply to brand new freshmen and incoming transfer students who declare a major when they arrive at John Jay for the first time during a summer session. Even if they take classes that first summer, these new students will follow the upcoming year's Bulletin.**

9. Isthe student pursuing double majors or one or more minors? Remember we allow double majors \*and some students will have one or more minors (note that they can't overlap more than two courses betweenmajor and major, major and minor, minor and minor). This appliesto certificates as well. Double majors/minors will show on the degree audit. Sometimes in Degree Works a course that could overlap between major and minor will appear in only one place: make sure to look at the audit carefully.

\*Double majors are allowed when the desired majors each require fewer than 45 credits. Students who would like to pursue a double major involving one or two majors requiring 45+ credits may seek approval from the Office of Undergraduate Studies. Also, if a student has one major but wishes to *change* it any time after earning 45 credits, advisor approval on the [Declaration of](https://jstop.jjay.cuny.edu/forms/Declaration_of_Major.pdf)  [Major form](https://jstop.jjay.cuny.edu/forms/Declaration_of_Major.pdf) is required. In that scenario, a student can fill out the form online, save it, and forward it as an attachment to the appropriate advisor. Usually a general advisor will be able to approve the switch, given that general academic advisors can assess the overall credits, gen ed requirements, major requirements, and general elective credits the student still needs. The form will indicate whether *major advisor* approval is required (this is the case for Science majors and Spanish majors). The advisor approves the form (types in name/date), saves it, and sends it as an email attachment to  $j$ ayexpress@jiay.cuny.edu, copying the student.

Note: Students who complete requirements for two majors will receive one diploma and the degree associated with the first major declared. This first official major determines whether the student earns a BA or a BS degree, and the second major will be indicated by a comment on the student's transcript. If a student would rather have their second declared major be considered their first official major, s/he can make this change at Jay Express. Students who wish to earn a double/dual *degree* rather than simply one degree with two majors, must complete an additional 30 credits beyond 120 to do so. See the Undergraduate Bulletin under "Double Majors."

10. If the student requests a course substitution, isit appropriate? See p. 13 under Best Practices. This is your call!

# <span id="page-15-0"></span>**8. Major Advising and TransferStudents**

Some transfer students arrive at John Jay after only a semester or two at another college, while others may transfer in many credits and possibly a degree. All transfer students need to be particularly careful in their academic planning, since they may not have room for any more elective credit and need to be very certain of how many more general education courses and major courses they still need to graduate. **No matter how many credits a transfer student brings in, s/he needs at least 30 credits in residence at John Jay and atleast half of the student's major credits (and minor credits, if a student pursues a minor) need to be earned at John Jay.**These students may have individual issues and questions, but here are some highlights of common transfer student concerns:

#### **Transfer students and prerequisites:**

Many transfer students arrive at John Jay having completed some kind of Associate Degree (AA, AS, AAS). If they haven't spoken with an Academic Advisor, they should make an appointment with one, especially since DegreeWorks may be inaccurate in the way it presents these students' general education requirements. Please refer them to the [Academic](http://www.jjay.cuny.edu/academic-advisement-center) Advisement Center (L73.00 NB) to schedule an appointment. Encourage any transfer student to consult with an Academic Advisor to confirm what requirements are still needed. The Academic Advisement Center also has a site devoted [to](http://www.jjay.cuny.edu/transfer-advisement) [transfer](http://www.jjay.cuny.edu/transfer-advisement) [student](http://www.jjay.cuny.edu/transfer-advisement) [information](http://www.jjay.cuny.edu/transfer-advisement) and [services.](http://www.jjay.cuny.edu/transfer-advisement)

It's great when transferstudents arrive with MAT 105, 108, 141, 241/151, or 242/152 credit because you'll know they have either met the math requirement for your major (if your major has a math requirement) or at least you know what their next course should be. Sometimes, however, transfer students will have taken a math course that is not equivalent to one of the above courses, and the credit evaluators in the Office of Credit Evaluation post it as generic collegemath credit(usually the designation is MAT 1 or 2). Often, depending on the course, these courses will meet the Math and Quantitative Reasoning general education requirement; however, even if such a course meets the general education math requirement, yourmajormay require furthermath. **Note that CUNY has phased out all placement exams and replaced them with metrics based on students' high school academic performance. They are working with other college campuses on scales to determine what an entering transfer student's math level should be. If a transfer student has a math placement posted in his/her CUNYfirst Student Center Milestones box, but has posted transfer credit for a course at that level or higher, ignore the placement. Posted course credit trumps the math placement.**

Transfer students who have previously earned a Bachelor's degree and wish to pursue a secondBachelor's degree atJohn Jay are done with general education requirements, unless by some chance they never completed ENG101 and ENG201. They should check in with an Academic Advisor to be clear about degree criteria. Themain thing for major advisorsto keep in mind isthat **for students pursuing a second Bachelor's degree, they need to earn at least 30 credits in pursuit of their second degree after completing their first degree.**

# <span id="page-16-0"></span>**9. Advising the GraduatingSenior**

**Once a student completes 105 credits,** s/he can file an official **GRADUATION APPLICATION** in order to be audited and considered for graduation (this is different from the *DegreeWorks Degree Audit* that the student checks through the CUNY Portal). Students file for Graduation in their Student Center in CUNYFirst. They click the "Other Academics" drop down menu, select "Apply for Graduation," then click on the circle to the right to proceed. After selecting their program and the term they wish to apply for, students can then submit the graduationapplication.

Students are not eligible for this service unless they have completed a minimum of 105 credits and both their cumulative GPA and major GPA are at least a 2.0. They should look at their transcript in CUNYfirst and also check DegreeWorks to decide whether they are ready to submit a graduation application. Note: If a student has fewer than 105 credits earned but can finish all degree requirements in the upcoming semester by registering for a heavier credit load, the student can email registraraudit@jiay.cuny.edu to request help with applying to graduate.

If a student has applied to graduate but doesn't hear from the Registrar within three to four weeks after filing (students receive letters via John Jay email confirming their status), s/he can check in CUNYfirst under the Academics tab to see the status of their application.

# **Encourage students to read the notes at the bottom of their DegreeWorks record. When their record has been audited by the Registrar, there will be a note posted with the outcome (Pending if all is ok,Denied ifthe studentis missing a requirement, InReviewifthe overall or major GPA is below 2.0).**

If students encounter any problems applying for graduation, they should contact Jay Express Services or send an email either to [registraraudit@jjay.cuny.edu](mailto:registraraudit@jjay.cuny.edu) or [registrar@jjay.cuny.edu.](mailto:registrar@jjay.cuny.edu) Someone will respond within 72 hours.

For all questions related to commencement, find helpful information at [http://www.jjay.cuny.edu/graduation.](http://www.jjay.cuny.edu/graduation)

## **GLOSSARY FOR UNDERGRADUATE GRADUATION STATUS IN CUNYFIRST**

**Eligible to Apply**: Student has completed at least 105 credits or will have at least 105 credits completed by end of the semester.

**Applied**: Student has applied for graduation in CUNYfirst.

**Pending:** Record has been audited and pending successful completion of current courses, requirements will be done and Registrar will confer the degree.

**Approved**: Record shows all grades posted and student has met all degree requirements.

**Denied:** Record has been audited; student is missing a necessary degree requirement. **Awarded**: Second review of record done, all requirements met, degree has been conferred.

**InReview:** Student'soverallGPAand/ormajorGPAislessthan2.0.Anotherreviewwill be done after the semester is over and grades are posted.

# <span id="page-17-0"></span>**10. Essential AdvisingTools**

# **Undergraduate Bulletin**

The Undergraduate Bulletin (also known as the College Catalog) is revised every academic year, and contains the College's rules, policies, academic calendar, general education requirements, and major/minor requirements. It is essential that all faculty and staff who advise students consult itregularly.Rememberthat*students are responsible forwhatever majorrequirementswereineffectwhentheydeclaredthemajor/minor,soconsulttheBulletin forthatparticularacademicyear*.A[thttp://www.jjay.cuny.edu/collegebulletinsc](http://www.jjay.cuny.edu/college-bulletins)lickonthe appropriate academic year for the student you're advising. You can see when students have declared a major or minor on their transcript in CUNYfirst. (You can also click on the Academicstab inCUNYfirst, especially ifthere issome question about whether a student declared your major in a summer term. If the declaration was made in a summer term, the student is responsible for requirements in the previous academic year's Bulletin). Degree Works was created to follow and enforce the Bulletin, and both of these resources are best used together for accuracy and clarity.

# **Remember that the Major [Resource](http://www.jjay.cuny.edu/major-advisement-and-resources) Pages provide an easy way for studentsto connectto the requirements for their major via the appropriate Undergraduate Bulletin.**

Every now and then your academic department may wish to change its major requirements. This is just a reminder that even if there are expected changes to your major and you know the changes have been approved, students are not responsible for these new requirements unless they appear officially in the Undergraduate Bulletin—and remember that students who declared *before* that Bulletin may follow the requirements of whatever Bulletin was in effect when theydeclared.

## **DegreeWorks**

Degree Works is an on-line tool that helps students track their own progress towards graduation,showing importantinformation such as officialmajor, overallGPAandmajor GPA, which general requirements and major/minor requirements they have met, which requirements are in progress, and which requirementsthey still need to complete. Degree Works is designed to follow requirements outlined in the Undergraduate Bulletin, so it should always be used with that catalog. General advisors and Major/Minor advisorsshould consult Degree Works when advising students, referring to the appropriate Bulletin and the actual student record in CUNYfirst to ensure accuracy.

## **DegreeWorks features of high interest to major advisors:**

- Student's official major is listed at the very top of the DegreeWorks audit.
- In the Major section of DegreeWorks, you will see the student's major GPA at the top right.

•

- In the Major section, note the Academic Year indicated (this is the Undergraduate Bulletin Degree Works is following for major requirements) and see if it is following the Bulletin in effect when the student declared the major. To confirm when the student declared a major, look at the unofficial transcript in CUNY first, which lists the declared major directly under each term. You can alsofindthisinformationintheAcademicssectionofCUNYfirst.NOTE:ifastudentdeclaredamajor and then was away from the College for two or more consecutive full semesters, the student must follow the major requirements in effect when s/he returns. Any exception to this must be approved by the student's major coordinator or Kathy Killoran  $(kkilloran@jiay.cuny.edu)$ .
- Look at the DegreeWorks completed/in progress/ needed courses and confirm accuracy by looking at the student's unofficial transcript inCUNYfirst and consulting the appropriate Undergraduate Bulletin.

 If you notice any inaccuracies related to the major or a problem with a specific student's Degree Works, contact Kathy Killoran (kkilloran@jjay.cuny.edu; 212-237-8263).

![](_page_19_Picture_135.jpeg)

- Click on **DegreeWorks.**
- Please note that Degree Audit may not recognize if you have earned an Associate Degree, and therefore may display General Education courses still needed that you have already completed. An Academic Advisor can confirm the General Education requirements that you still need to fulfill.

DegreeWorks

# **If you plan to CHANGE your Major, follow the steps below:**

- What If • Click the "**What If**" button on the left hand side.
- Select the appropriate Degree and Major you plan to declare.

**Process What-If** 

• Then click the "**Process What-If**" button. **To officially declare a new major, submit a [Major Declaration form](https://jstop.jjay.cuny.edu/registrar.php) to Jay Express.**

**If you do not know your CUNY First Username and/or Password, follow the steps below:**

• On the CUNY First Log In page, click "**Forgot Your Password**" and follow the steps listed.

[helpdesk@jjay.cuny.edu](mailto:helpdesk@jjay.cuny.edu) to have your account reset.

# **CUNYfirst**

CUNYfirst is a student record system that has a huge range of features, including the student unofficial transcript, course history, a course search function, Registrar notes, and the student course registration system. You will accessitregularly in your advising work with students, particularly because you'll want to look at the unofficial transcript for an overview of each student's academic career.

# **CUNYfirst features of high interest to major advisors**

## **Access the student's Unofficial Transcript:**

- From HR/Campus Solutions click on Self Service, and then click on Advisee Student Center under Advisor Center.
- Put in student name or EMPL ID
- Click on the drop-down box titled "other academic" under the blue bar titled Academics
- Select Transcript: View Unofficial and click on the  $\gg$  button to the right
- For Report Type click on Advisor Unofficial Copy. There can be a delay of up to a minute to process this request before the report loads. Be sure to enable pop-ups on your web browser!

## **Access Enrollment Information/Course History**:

- From HR/Campus Solutions click on Self Service, and then click on Advisee Student Center under AdvisorCenter
- Put in student name or EMPL ID
- Click on the drop-down box titled "other academic" underthe blue bartitled Academics
- Select Course History and click on the  $\gg$  button to the right.

## **Remove a Major Advisement hold** (called a Service Indicator)

- From HR/Campus Solutions go to Advisee Student Center
- Put in student name or EMPL ID
- On the top center tab click on General Information, and when the page comes up, any holds should be obvious
- If there is a Major Advisement hold, click on the Service Indicator's Details
- Click the yellow Release button at upper right
- Click YES when prompted if you'd like to lift the Service Indicator

**Create Favorites:** As you use CUNYfirst, you'll notice that you use certain sites often. To create a shortcut to a particular area ofCUNYfirstsuch as Advisee StudentCenter, go to that area, click on Add to Favorites (top right of the page), and then click Save. You can also edit your Favorites if desired.

# **Granting Course Permissions in CUNYfirst**

With a student's ID number in hand, navigate to the "Class Permissions" section of CUNYfirst, which can be found in the menu under Records and Enrollment > Term Processing > Class Permissions > Class Permissions.1 (If you don't have the CUNYfirst ID, you can use firstname lastname to find the student using the Magnifying Glass. If it is a common name, you will need additional identifying criteria such as last 4 of SSN.

- 1. Here, first search for the class. You'll need to provide at least the following:
	- o JJC01 in "Academic Institution" for John Jay (JJC zero one) o Choose term i.e. 1199 in "Term" for the Fall 2019 semester– or, decoded: 2**1**st century; 20**19; 9** = Fall/September; similarly, **1202** for Spring/Winter 2020, and **1206** for Summer 2020. o The **course prefix** (CRJ, ICJ, PAD, etc.) in "Subject Area"
	- o The **course number** in "Catalog Nbr"
	- o You can select "Undergraduate" under "Academic Career," but the infoto this point should suffice to identify the course.'
	- o Click Search

#### Example:

#### **Class Permissions**

Enter any information you have and click Search. Leave fields blank for a list of all values.

![](_page_21_Picture_171.jpeg)

2. Once you see the desired course, navigate to the proper **SECTION** by using side arrows at top or clicking "**View All**". Be sure the section you use is NOT a Cancelled section!!

1 NOTE: Once on the Class Permissions page, you can add it to your favorites by clicking "**Add to Favorites**" in the upper-right-hand corner.

- 3. Once on the desired section, scroll to bottom to **enter the Student's EMPL ID** in a blank row. (If you need an empty row, click the + sign to add a row). If you don't have the student's EMPL, click the magnifying glass to search by name.
- 4. **Change the expiration date** on the row. It will default to the end of first week of the semester. This is important to consider when granting Overtallies.
- 5. There are **TABS at top of the student area** of screen. Under the **Permission Tab** are the boxes you should check to give the specific permissions to the student.

These are:

**Closed Class** – if checked, gives permission for that student to be "**overtallied**" into the course.

**Requisites Not Met** – if checked, gives permission to waive that student's **prerequisites** for the course.

**Consent Required** –if checked, gives general permission for a student to take course (e.g., for those requiring permission of instructor such as internships, undergraduate research experience courses).

**Career Restriction** – if checked, gives permission for a graduate student to take an undergraduate course or for an undergraduate student to take a graduate course. (You will rarely use this).

The most usual ones to check are "Closed Class" to grant an **overtally**, "Requisites Not Met" to **override a prerequisite** or co-requisite, or "Consent Required" to give **instructor or department approval**.

> **6.** You can also add a note if you click the **COMMENTS** Tab. The **Updated ByTab** shows who granted the permission.

Before you hit "Save," you can add additional students to this screen if you need to by clicking the plus button alongside the student's name. Also note that if someone else has already given one or more students permission, those names will already be there. Just click the plus next to the last student in the list to add your new student(s). When finished, remember to click "Save."

After you hit save, the system will ask you if you want to **Apply This Permission to ALL sections** of the course. If you know the student wants a particular section, say NO. Also, be aware when giving Overtallies, Do NOT say Yes to Apply to all sections!!!

# **Some Things to Keep in Mind**

- Giving a student permission to register is **NOT** the same as registering the student for the class. Once permission is granted through the above procedure, the student must still register for the class on their own through CUNYfirst.
- Permissions are ONE TIME USE only. That is, if a student uses permission to register for a class, for example, then drops that class (or is dropped from it because of non-payment), then wants to reregister, that student will need to be given permission as if registering for the firsttime.

If you have any questions contact Kathy Killoran at [kkilloran@jjay.cuny.edu](mailto:kkilloran@jjay.cuny.edu) or 212-237-8263.

# 23 MAJOR AND MINOR ADVISING

# **Navigate**

EAB Navigate is a student success system purchased by CUNY. It has replaced the AdvisorTrac scheduling system for the 2021-2022 academic year. Faculty and staff will be able to sign in to Navigate from John Jay WebApps, using their CUNYfirst username and ID.

Navigate will allow you to:

- Look up student information and academic history
- Create and save lists of students who need attention
- Customize and run queries/reports of different kinds
- See trends and note patterns of student performance in particular courses
- Email individual students or targeted groups of students in outreach campaigns
- Schedule appointments with students and save notes summarizing those conversations

Note: Faculty training for Navigate TBD

# **11. Quick Answer Chart**

<span id="page-24-0"></span>![](_page_24_Picture_449.jpeg)

25 **MAJOR AND MINOR ADVISING**

![](_page_25_Picture_401.jpeg)

![](_page_26_Picture_565.jpeg)

![](_page_27_Picture_93.jpeg)

# <span id="page-28-0"></span>**12. Academic Policies andProcedures**

The Undergraduate Bulletin contains all academic policies and procedures and should always be consulted to viewthemost up-to-date policies. The section titled "Academic Standards" contains the most relevant policies for academic advising, a brief overview of which follows:

#### **Official Class Standing**

Each matriculated (degree candidate) student is considered to be in one of eight classes, according to the number of credits that have been earned.

![](_page_28_Picture_422.jpeg)

## **Maximum Number of Courses in a Term**

Undergraduate students are permitted to register for up to 18 credits per term in the fall and spring, and up to 14 credits during a summer term, not to exceed 7 credits in any one summer session. Students can take one course in the winter session. Students may take a 1credit physical education (PED) activity course in excess ofthese limits by contacting Jay Express Services.Juniors and Seniors with grade point averages of 3.30 or abovemay take one course in excess of these limits by contacting Jay Express Services.

When making decisions about course load, students are encouraged to take into account factors such as employment and family responsibilities, and to register for the number of courses in which they can reasonably expect to do well. Students should plan to spend at least two hours on course work outside of class for every hour they spend in class.

#### **Changing a Major After 45 Credits Earned**

If students wish to change their major after earning 45 credits, they must meet with a general academic advisor in the Academic Advisement Center (AAC) to discuss whether this switch is feasible, and do some general planning. The advisor will sign the **Declaration of Major** form if the major change makes sense, and will encourage the student to meet with a major advisorsoon for an in-depth discussion of how best to complete major requirements. **Exception to this permission protocol: the Spanish major. Students wishing to switch to a Spanish major must getthe approval signature from a Spanish major advisor rather than an AAC advisor on the Declaration Form.**

**Additional exception: Students wishing to switch to any natural science major do not need a general academic advisor signature,thoughgetting a general advisor's perspective maybe very helpful. Only the Science Department can sign the Declaration Form approving a switch to Forensic Science, Cell and Molecular Biology, or Toxicology.**

#### **Double Majors**

Students can choose to pursue two separate majors after they have earned at least 12 college credits. Both majors must be 45 credits or less(unless an exception is approved by the Dean of Undergraduate Studies Office).Majors requiring more than 45 credits appear with an asterisk next to them on the Declaration of Major form. Students must complete all ofthe degree requirements entirely with a major GPA of at least 2.0 in both majors. When the majors are from different degree designations (BA, BS), the student will receive the degree associated with their first majorin CUNYfirst. Students can change the order of their majors atJay Express.

#### **Degree Overlap Policy**

To satisfy the requirements of any degree program, no more than two courses(of 3 credits or more) may overlap between a major and a minor, a major and a second major, a minor and a second minor, or a certificate program and any other degree program. Credits earned from internships and independent studies may **not** be included in the two courses of overlap.

#### **Two Bachelor's Degrees**

If students wish to earn two entire degrees and two diplomas, they must complete an additional 30 credits in residence beyond the 120 required for the first bachelor's degree. Students who earn theirfirst bachelor's degree atJohn Jay and return to earn a second bachelor's degree are not subject to the maximum two course overlap rule.

#### **Required Repetition/Number of Course Failures or Drops**

 Students who receive the grade of F, FIN or WU in a required course mustrepeat the course at the next earliest opportunity. However, students who receive the grade of F, W, WU, or FIN—or any combination of these grades—three times for the same course shall be barred from registering the following semester because the student is not making appropriate progresstoward a degree. A stop shall be placed on the registration ofsuch students by the Registrar.These students are required to be advised by the Academic AdvisementCenter or the coordinator ofthe student's major or minor, as appropriate, or by a SEEK counselorifthe student isin the SEEK Program. Such studentsshall be permitted to register only after a plan ofstudy is developed and agreed to in writing and official written permission for the student to register is transmitted to the Registrar. If it is determined that the student is unable to make progresstoward completing the degree, the student may be permanently barred from registering.

#### **WD, WN, W, and WU Grades**

 A withdrawal after the financial aid certification date or program adjustment period is assigned the grade of "WD" (Dropped) or "WN" (Never Participated), or "W"(Withdrew), or "WU" (Withdrew Unofficially). Currently WD, W, and WN grades are not academically punitive, which means they do not impact student GPA. For Title IV purposes, the University uses our grading policy (this document) for compliance with R2T4 regulations. Effective Fall 2021, the WU grade will not have a punitive impact on a student's GPA, but will continue to denote Unofficial Withdrawal. This policy shall supersede and override all undergraduate and graduate program level grading change policies currently in effect at CUNY colleges and schools.

# **CUNY F-grade Policy; Repetition of Failed Courses and the Grade Point Average**

The grade of F is not computed in the overall grade point average when a student repeats the failed course and receives a grade of C or better. The original F, however, remains on the student's official transcript. The number of failing credits that can be omitted from the grade point average in this manner is limited to 16 for the duration of the student's undergraduate enrollment in CUNY. Failed courses at John Jay must be re taken at John Jay in order for the F grade policy to be applied.

#### **Freshman Forgiveness Policy**

ľ

 The Freshman Forgiveness policy applies to all lower freshman students who enrolled at the College in Spring 2020 or thereafter.

 In accordance with this policy, if a student passes the suite of freshman courses, s/he will receive the grade earned which will carry the designated GPA. If a student **fails** a course(s), upon request to the Registrar's Office, the failing grade  $(F, FIN)$  will be administratively converted to "NC – No Credit," and have no impact on the student's GPA. Once the grade is changed, the student and the faculty member who assigned the original grade will receive an email confirming the change of grade. Students can then repeat these courses, ideally at their first available opportunity.

# 31 MAJOR AND MINOR ADVISING

 A student who repeats a course that has been assigned an NC grade in the prior term will receive a standard letter grade on the second attempt. The "NC" grade will remain on student transcripts. The Office of Undergraduate Studies will communicate opportunities for students to complete these courses with extra support to best ensure their success in passing them.

 Students who receive grades of "NC" are **not eligible** for the Dean's List for that semester or that year for part-time students. For the purpose of calculating Latin Honors at the time a student's degree is conferred, "NC" grades will be treated as failing grades.

# **See the 2021-2022 Undergraduate Bulletin for more details about the cohort this policy applies to, along with any restrictions and limitations.**

## **Pass/No Credit option (NEW)**

 The pass/no credit option is available for students to take **elective courses** where the grades of Pass "P" and No Credit "NC" received for courses taken under the P/NC option are not computed in the grade point average. In courses where students earn a "P," credit will be awarded, and in courses where students receive "NC," no credits will be awarded.

## **Conditions to apply for Pass/No Credit Option**:

- Undergraduate students must have completed 18 credits with a minimum 2.0 grade point average.
- The Pass/NC option may be applied to any course, except for courses in a student's Major or for any of the college's general education requirements.
- Graduate students taking *undergraduate* courses to meet conditions of matriculation, such as STA 250 or PSY 311, may take them on a Pass/No Credit (P/NC) basis.
- Students can only take one (1) Pass/No credit option in a semester and **at most** four (4) Pass/No credit options throughout their college career.
- Minor: Students may take up to one third of the courses for a minor using the P/NC option per the requirements in the undergraduate bulletin.

The Pass/No Credit application **must be received** by the close of the **second week of classes during fall and spring**  semesters. For the **summer,** the application must be received the **first week of the summer session.** For **winter classes,** this application must be received **no later than the 3rd class** of the winter term. **Deadlines are posted on the Academic Calendar for each term. Once applied, the Pass/No Credit option is irrevocable. The Pass/No Credit application can be found at [Jay Stop.](https://jstop.jjay.cuny.edu/registrar.php)**

#### **Permit/CUNY ePermit Courses**

A permit course is a course taken at another college for which students receive credit at John Jay College. See the Undergraduate Bulletin for details on who is eligible and how to apply. Here is a helpful link:

<http://www.jjay.cuny.edu/permit-courses-cuny-epermit-and-non-cuny-institution-permit>

Email Ms. Sara Scaldafferry (sscaldafferry@jjay.cuny.edu) or [epermit@jjay.cuny.edu](mailto:epermit@jjay.cuny.edu) if you have epermit-related questions.

## **Graduation with Honors**

#### *Latin Honors*

Baccalaureate students qualify for three levels of Latin Honors awarded at graduation:

- Summa cum laude (with highest distinction), awarded to students whose cumulative grade point average is at least 3.9
- Magna cum laude (with great distinction), awarded to students whose cumulative grade point average is at least 3.75
- Cum laude (with distinction), awarded to students whose cumulative grade point average is at least 3.5

To be eligible for graduation with honors, a student must complete at least 56 credits at the College. Students who entered the College with an Associate degree qualify for these honors with a minimum of 52 credits earned at theCollege. All courses and earned grades obtained at John Jay and elsewhere enter into the computation of the GPA to determine graduation honors. For the purpose of calculating Latin Honors, "NC" grades will be treated as failing grades.

The eligibility of students who transfer into John Jay from other college(s) for such important academic recognition as Latin Honors (summa, magna, cum laude), valedictorian and salutatorian status, and other graduation awardsshall include their cumulative GPA at their previous college(s), which shall be averaged in with the gradesthey have earned atJohn Jay.

#### *Honors in the Major*

To qualify for honors in the major, a student must have completed the credit requirements for the major and have earned at least a 3.5 cumulative grade point average in courses above the 100-level in the major. Grades for major *prerequisite* courses will not be calculated into the major cumulative GPA. Students must also have earned at least a 3.2 overall cumulative grade point average. This honor will be noted on the student's transcript. Note: some majors have Additional requirements for honors in the major. Consult the Undergraduate Bulletin.

![](_page_33_Picture_0.jpeg)